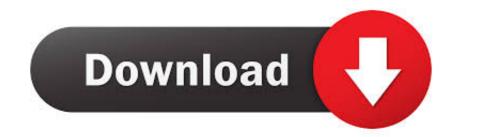

## Batch Processing Files Izotope Rx

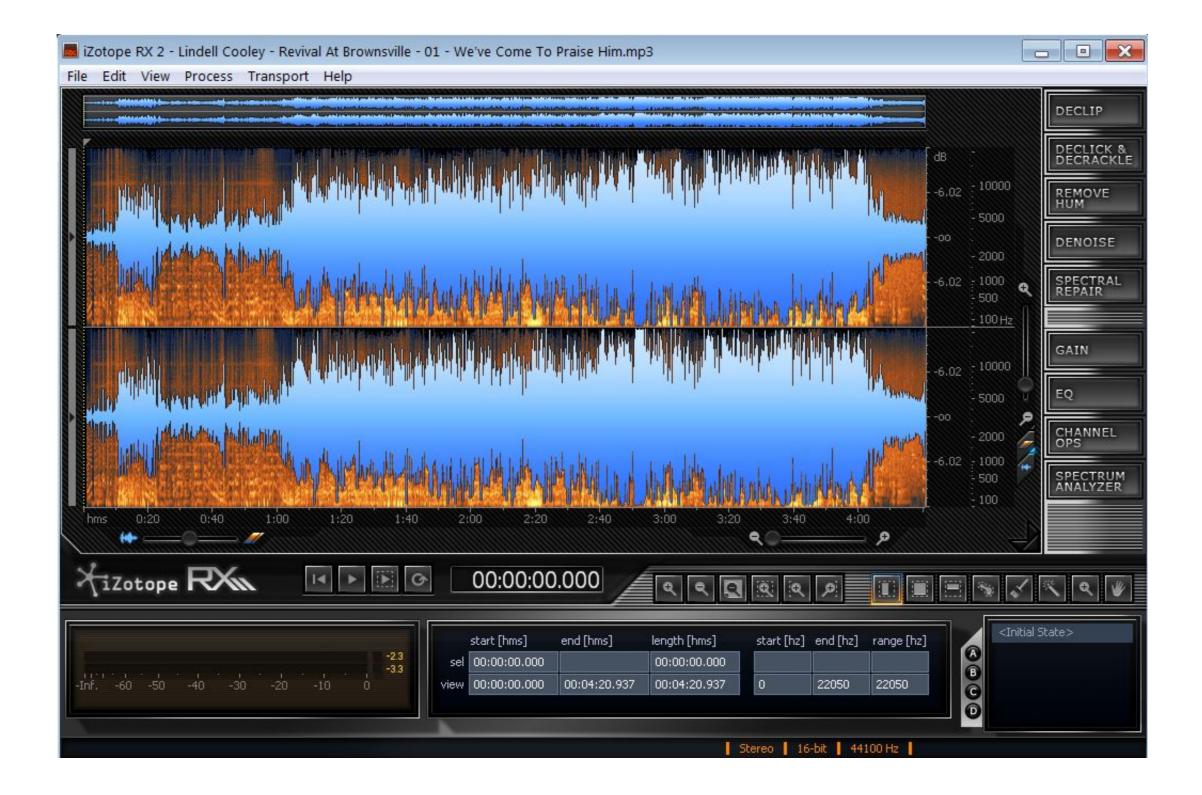

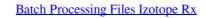

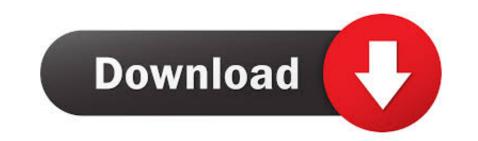

How to put downloaded loops into garageband Welcome to the most dynamic edition of RX to date!.

RX 6 offers powerful new features and an enhanced workflow built to meet the needs of professional engineers in music, post-production and broadcast.. With this release, we have addressed some of the most pressing problems encountered by our veteran users.

e10c415e6f